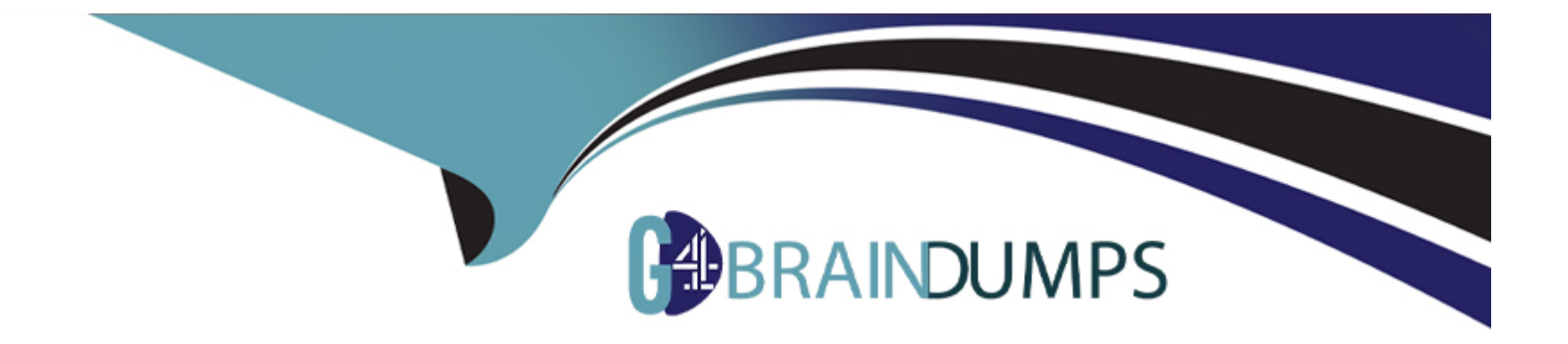

# **Free Questions for 1Z0-888 by go4braindumps**

## **Shared by Owens on 06-06-2022**

**For More Free Questions and Preparation Resources**

**Check the Links on Last Page**

## **Question 1**

## **Question Type: MultipleChoice**

An employee cannot access the company database. You check the connection variables:

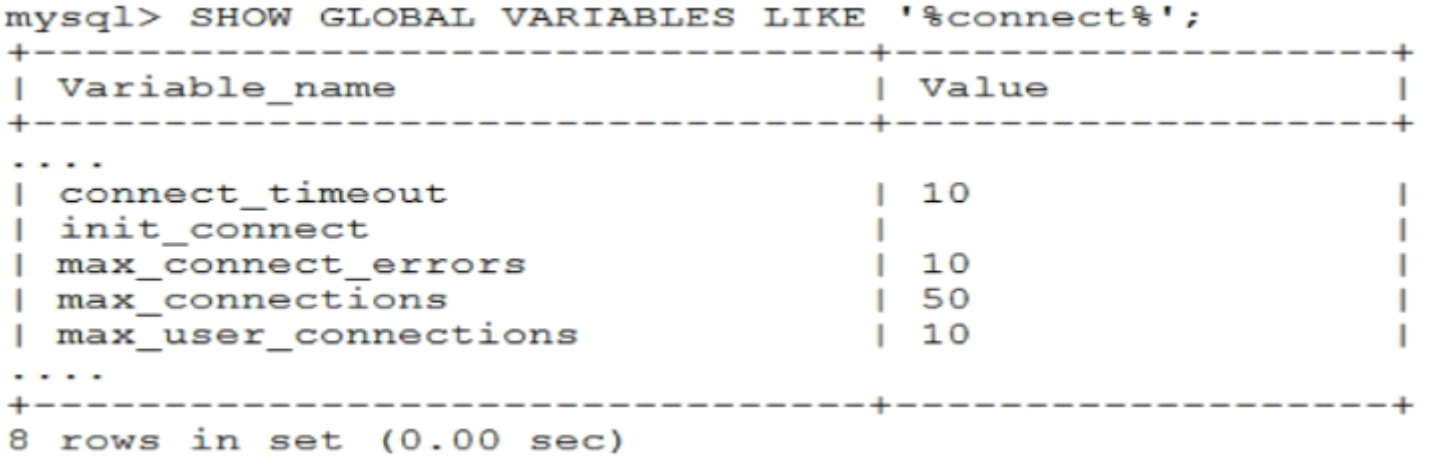

A look at the user privileges shows:

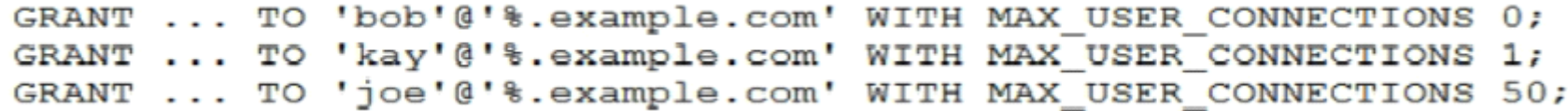

What is a valid explanation for why one of the users is unable to connect to the database?

- **A-** Bob has max\_user\_connections set to zero, which blocks all his connections.
- **B** All users are blocked because max user connections is accumulated over the host account information.
- **C-** connect\_timeout is too small to allow a connection to occur.
- **D-** Joe has exceeded the max\_user\_connections global limit.
- **E-** Kay is already connected elsewhere and attempting to log in again.

## **Answer:**

## $\mathsf{D}$

## **Question 2**

### **Question Type: MultipleChoice**

You want to dump only data from the userdata table.

Which mysqldump command argument is required to accomplish this?

- **A-**  -no-create-info to skip writing CREATE TABLE statements
- **B-**  -single-transaction as this obtains a consistent view of data only
- **C-**  -data-only as this specifies that only data is to be dumped
- **D-**  -table=userdata in order to dump only the data from the userdata table

### **Answer:**

### B

## **Question 3**

### **Question Type: MultipleChoice**

The MySQL user 'adam' currently has USAGE permissions to the database.

The football database is transactional and has non-stop updates from application users. The 'adam' user needs to be able to take consistent backups of the football database by using the ---single-transaction option.

Which extra GRANT permissions are required for adam to take mysqldump backups?

**A-** The 'adam' user must also have SINGLE TRANSACTION global grant to take a consistent backup.

**B-** The 'adam' user needs the PROCESS privilege to be able to take a consistent backup while other users are connected.

**C-** The 'adam' user must have the SUPER privilege in order to take data backups.

**D**- The 'adam' user must also have SELECT on the football database for backup to work.

### **Answer:**

 $\overline{C}$ 

## **Question 4**

### **Question Type: MultipleChoice**

You are receiving complaints from your application administrators that they are seeing periodic stalls in database response (no queries to any table are returning results for several seconds or longer). You monitor your system and notice that the durations of those stalls correspond to peaks in disk I/O.

Which 2 things should you investigate?

**A-** Check the rate of change in the status value Aborted\_connects and compare to the rate of change in Connections.

**B**- Check the difference between the InnoDB status values "Log Sequence number" and "Last Checkpoint" positions then compare that to the total size of the redo log.

**C-** Check the rate of change in the status value Select\_scan and compare to the rate of change in Com\_select.

**D**- Check the difference between the InooDB status values "Trx id counter" and "Purge done for" and compare to the state substatus of the main ''Main thread''

**E-** Check the rate of change in the statis value Qcache\_hits and compare that to the rate of change of Qcache\_not\_cached.

## **Answer:**  B, E

## **Question 5**

### **Question Type: MultipleChoice**

You are using GTIDS in replication. You need to skip a transaction with the GTID of aaa-bbb-ccc-ddd-eee:3 on a slave.

Which procedure would you execute from a MySQL prompt?

A

```
STOP SLAVE;
SET GLOBAL SQL_SLAVE_SKIP COUNTER=1;
START SLAVE;
```
#### B

```
STOP SLAVE;
SET GTID NEXT='aaa-bbb-ccc-ddd-eee:3';
BEGIN;
COMMIT;
SET GTID NEXT='AUTOMATIC';
START SLAVE
```
#### $\mathbf c$

STOP SLAVE; RESET SLAVE; **BEGIN;** SKIP NEXT GTID; COMMIT; START SLAVE:

#### D

```
STOP SLAVE;
BEGIN:
SET GTID IGNORE='aaa-bbb-ccc-ddd-eee:3';
COMMIT;
START SLAVE;
```
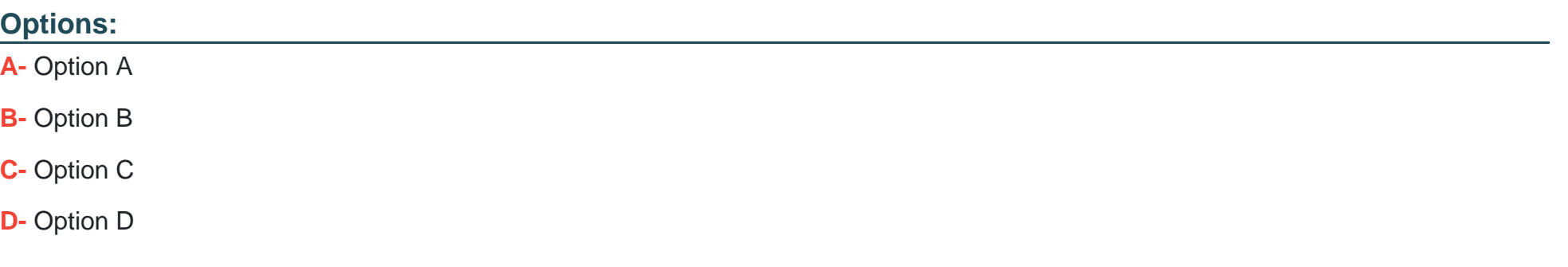

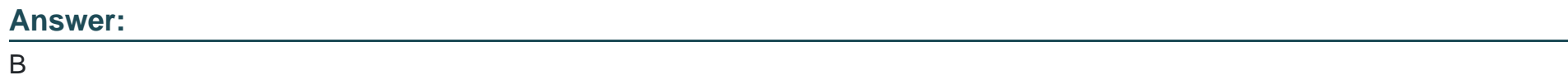

## **Question 6**

**Question Type: MultipleChoice**

You have created a backup of the 'sales' database with the command:

Which two procedures can be used to restore the 'orders' table from the backup?

**A-** Check the rate of change in the status value Aborted\_connects and compare to the rate of change in Connections.

**B**- Check the difference between the InnoDB status values "Log Sequence number" and "Last Checkpoint" positions then compare that to the total size of the redo log.

**C-** Check the rate of change in the status value Select\_scan and compare to the rate of change in Com\_select.

**D**- Check the difference between the InooDB status values "Trx id counter" and "Purge done for" and compare to the state substatus of the main ''Main thread''

**E-** Check the rate of change in the statis value Qcache\_hits and compare that to the rate of change of Qcache\_not\_cached.

## **Answer:**  B, E

## **Question 7**

### **Question Type: MultipleChoice**

A MySQL instance is running on a dedicated server. Developers access the server from the same network subnet. Users access the database through an application that is running on a separate server in a DMZ.

Which two will optimize the security of this setup? (Choose two.)

- **A-** enabling and using SSL for connections to the MySQL database
- **B-** running the server with ---skip-networking specified
- **C-** disabling connections from named pipes or socket files (depending on the operating system of the server)
- **D-** starting the server with ---bind-address=0.0.0.0 specified
- **E-** limiting logins to originate from the application server or the server's subnet
- **F-** installing MySQL on the application server, and running the database and application on the same server

## **Answer:**

A, F

## **Question 8**

### **Question Type: MultipleChoice**

You need to dump the data from the master server and import it into a new slave server.

Which mysqldump option can be used when dumping data from the master server in order to include the master server's binary log information?

- **A-** include-log-file
- **B-** master-binlog
- **C-** include-master-info
- **D-** master-data

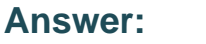

D

## **Question 9**

**Question Type: MultipleChoice**

While attempting to set up a new replication slave on host '192.168.0.25' with the user 'replication', you encounter this error:

ERROR 1218 (08S01): Error connecting to master: Host '192.168.0.25' is not allowed connect to this MySQL server

What should you do to resolve this error?

- **A-** Add the user replication@192.168.0.25 with the correct password to the master.
- **B-** Edit the DNS table on the master to include the domain name for the IP address of 192.168.0.25.
- **C-** Edit the my.ini file on the slave so that the master-host variable is equal to the IP address of the master, and restart the slave.
- **D-** Add the user replication @192.168.0.25 with the correct password to the slave.

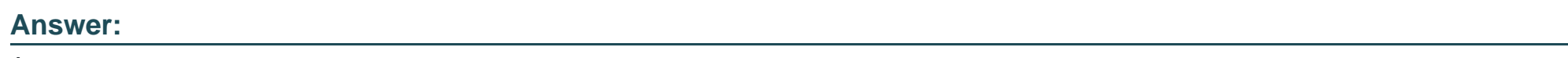

A

## **Question 10**

## **Question Type: MultipleChoice**

Which two capabilities are granted with the SUPER privilege?

## **Options:**

**A-** allowing change of the server runtime configuration

- **B-** allowing a client to shut down the server
- **C-** allowing client accounts to take over the account of another user
- **D-** allowing a client to kill other client connections

## **Answer:**

B, D

## **Question 11**

**Question Type: MultipleChoice**

Consider:

```
mysql> EXPLAIN SELECT DISTINCT City.id, City.name
-> FROM City, Country
-> WHERE Country. Name IN ('United States', 'Canada', 'Mexico')
-> AND City.CountryCode=Country.Code
\Rightarrow ORDER BY name\G
************************** 1. row ***************************
          id: 1select type: SIMPLE
       table: City
       type: ALL
possible keys: NULL
        key: NULL
     key len: NULL
         ref: NULL
        rows: 4079
       Extra: Using temporary; Using filesort
id: 1select type: SIMPLE
       table: Country
        type: eq ref
possible keys: PRIMARY
         key: PRIMARY
     key len: 3
         ref: world.City.CountryCode
        rows: 1
       Extra: Using where; Distinct
```
Which statement best describes the meaning of the values in the ref columns?

**A-** world.City.CountryCode is used as the primary key for the Country table.

**B-** No indexed columns are used to select rows from the City table. The world.City.CountryCode column is used to select rows in the Country table.

**C-** world.City.CountryCode is used to sort the rows in the City table.

**D-** No indexed columns are used to select rows from the Country table. The world.City.CountryCode column is used to select rows in the City table.

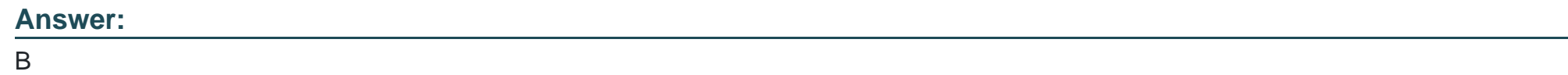

## **Question 12**

**Question Type: MultipleChoice**

The Performance Schema includes these tables related to status variables:

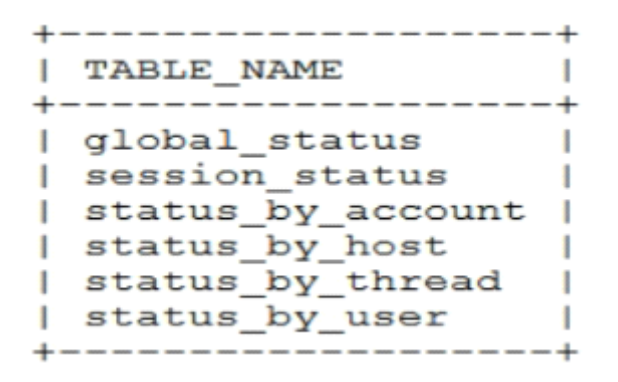

Which two facts are true about these tables? (Choose two.)

## **Options:**

- **A-** The variable values in global\_status are the sum of those in status\_by\_thread grouped by the variable name.
- **B-** All these tables have the same number of rows.
- **C-** The global\_status table is equivalent to the SHOW GLOBAL STATUS statement.
- **D** The variable values in status\_by\_account are the sum of those in status\_by\_host and status\_by\_user grouped by the variable name.
- **E-** The session\_status table is equivalent to status\_by\_thread for the current thread.

## **Answer:**

D, E

To Get Premium Files for 1Z0-888 Visit

[https://www.p2pexams.com/products/1z0-88](https://www.p2pexams.com/products/1Z0-888)8

For More Free Questions Visit [https://www.p2pexams.com/oracle/pdf/1z0-88](https://www.p2pexams.com/oracle/pdf/1z0-888)8